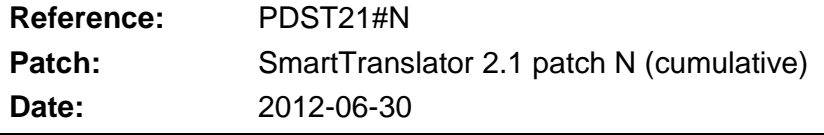

# **Patch #N (build 2.1.43 2012-06-30)**

## **File scan (serious issue)**

Fix: The file scan function could detect too many files when scanning for matching files; thus causing files to be translated in the wrong watched folder. This problem could occur when using \* wildcards in the filter settings – and was caused by a bug in the Windows operating system. SmartTranslator now performs a manual extra validation of the filename before adding it to the translation list.

## **Watched folder configuration**

Node field is now a drop down list box limiting the node configuration to A, B, C or D.

# **Patch #M (build 2.1.42 2011-10-21)**

## **Statistics**

- Fix: Discarded counter always showed 0. This error was introduced in build 2.1.40.

#### **Templates**

- String conversions configured in templates (introduced in SmartLogger 4.0) are now supported.
- Conductor NT parsing option in templates is now supported.

## **Translation options**

- "Always attempt to store events that fail validation" option improved. If no valid timestamp is available then event is discarded. Previously events were stored with timestamp  $0 \sim 30-12-1899$ . Trace messages improved for this option as well.

#### **User Interface**

Refresh of tree view / file list improved. If a selected node was expanded, this node will now remain expanded after refresh.

# **Patch #L (build 2.1.40 2010-11-07)**

#### **Translation**

Fix: Memory build up issue (finally) solved. Every warning or error message generated during translation would leak a few bytes of memory causing the SmartTranslator to build up memory over time.

# **Patch #K (build 2.1.38 2010-10-06)**

#### **Translation**

Supervision timer improved.

# **Patch #J (build 2.1.37 2010-09-15)**

# **Translation**

Supervision timer added. If a translation for some reason does not finish within time (default 10 min) then the translation is restarted. This improvement should eliminate issues where the translator seems to wait infinite time for a translation to complete.

## **Multiple instances on same computer**

It is now possible under certain conditions to have multiple SmartTranslator applications running on the computer. Contact ABB for details.

# **Patch #I (build 2.1.36 2009-12-06)**

## **Twin sync option (new feature)**

In redundant configurations deadlock and merge problems can occur, if multiple translators try to write the same event simultaneously to the database. This is a database implementation issue, but can be eliminated by using the new "Twin sync" option. If enabled then multiple translators will synchronize their access to the database via TCP/IP.

#### **ADO interface**

- General improvement of ADO stored procedure handling.
- Handling of DEADLOCK error codes improved. Previously deadlocks were treated as any other translation error. SmartTranslator now tries to store the record again before failing with the error.

#### **Options dialog**

- Separators (bevels) could loose their shadow on some screen resolutions.
- "Test Connection" button added to Database tab-sheet.
- When a BDE alias was selected, then "Use Stored Procedures" was automatically unchecked. This could confuse if a BDE was selected by mistake and corrected instantly.
- Default socket port is now set to 18001 instead of port 18000, which normally is reserved for SmartLogger applications.

#### **Watched folder configuration**

- Default interface type is changed from "9 custom fields" to "13 custom fields"
- Login prompt is no longer shown when pressing "Get Stored Procedures" or "Execute INIT procedure".

#### **Trace messages**

- A number of communication trace messages improved and made more understandable.

#### **Remote start of translation**

Fix: Translations can no longer be initiated from remote status client if configuration dialogs are open.

#### **Patch #H (build 2.1.33 2008-12-23)**

#### **General**

- The SmartBuilder application can now be started from the Tools menu.
- Tools menu rearranged.
- Start-up minimized option added

#### **Watched folder settings**

- Location, source and node settings can no longer be empty.
- Using "Copy" watched folder now copies the folder path as well.
- Default setting for "Interface type" is now "13 custom fields"
- Watched folders can now be enabled/disabled

#### **Utility Server**

- Memory load in percentage is now transmitted to status clients.
- Timestamps in system messages where transferred as "short date format" causing clients to misunderstand these if different regional settings were used.

#### **Observation folders**

- Files in observations folders (bad files) are now counted during each tree refresh. The total number of files in these folders are shown in the status bar and sent to status client.

## **Template**

Templates with "Max events size" greater than default are now supported

## **Translation**

- Average write time and maximum write time figures are now calculated per translated file.
- "Bad files" folder is now created when needed. This makes it easier to overview bad files when many nodes are configured.
- New translation trace log in CSV format added. Can be used to evaluate performance and file statistics in Excel.